**РАБОЧАЯ ПРОГРАММА УЧЕБНОЙ ДИСЦИПЛИНЫ ЕН.02 Информационные технологии в профессиональной деятельности 38.02.05 Товароведение и экспертиза качества потребительских товаров.**

Программа учебной дисциплины «Информационные технологии в профессиональной деятельности» разработана на основе Федеральных государственных образовательных стандартов (далее – ФГОС) по специальности среднего профессионального образования 38.02.05 Товароведение и экспертиза качества потребительских товаров.

*Организация-разработчик:* Государственное бюджетное профессиональное образовательное учреждение Свердловской области «Алапаевский многопрофильный техникум» г. Алапаевск

## *Разработчик*:

Подкорытова Оксана Александровна, преподаватель, ГБПОУ Свердловской области «Алапаевский многопрофильный техникум»

# **СОДЕРЖАНИЕ**

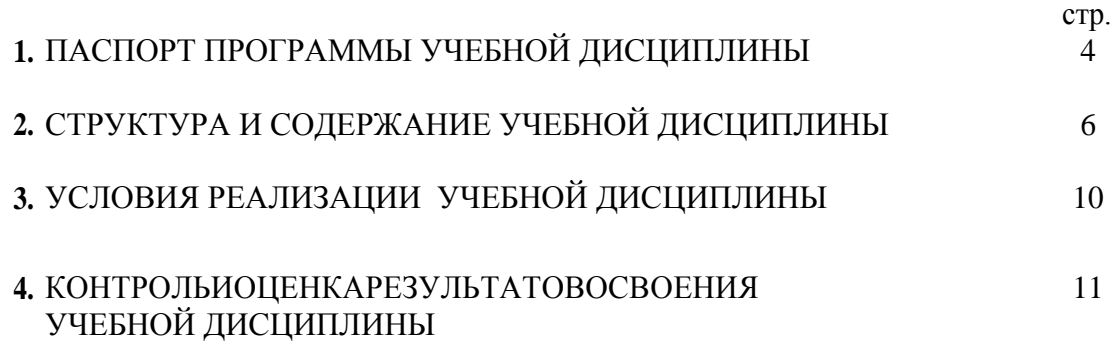

## **1. ПАСПОРТ ПРОГРАММЫ УЧЕБНОЙ ДИСЦИПЛИНЫ ИНФОРМАЦИОННЫЕ ТЕХНОЛОГИИ В ПРОФЕССИОНАЛЬНОЙ ДЕЯТЕЛЬНОСТИ**

#### **1.1. Область применения примерной программы**

Программа учебной дисциплины является частью основной профессиональной образовательной программы в соответствии с ФГОС по специальности 38.02.05Товароведение и экспертиза качества потребительских товаров. Программа учебной дисциплины может быть использована в дополнительном профессиональном образовании (в программах повышения квалификации и переподготовки). Настоящая программа, как по тематическому, так и по часовому объему, полностью соответствует требованиям действующих государственных образовательных стандартов. Программой предусматривается изучение информационных и коммуникационных технологий и систем, прикладного программного обеспечения и информационных ресурсов.

Организация обучения информационных технологий должна быть ориентирована на развитие личности студентов, на широкую иллюстрацию применения информационных технологий в жизни и на производстве. Это требует от преподавателя доступного, популярного и наглядного изложения, применения разнообразных приемов, форм и методов обучения.

**1.2. Место учебной дисциплины в структуре основной профессиональной образовательной программы:** учебная дисциплина «Информационные технологии в профессиональной деятельности» входит в «общий гуманитарный и социально-экономический цикл» ОП.04.

### **1.3. Цели и задачи учебной дисциплины – требования к результатам освоения дисциплины:**

**Цель курса:** Привить студентам навыки сознательного и рационального использования ЭВМ в своей профессиональной деятельности.

## В **результате освоения учебной дисциплины обучающийся должен уметь:**

- Использовать информационные ресурсы для поиска и хранения информации;
- Обрабатывать текстовую и табличную информацию;
- Использовать деловую графику и мультимедиа информацию;
- Создавать презентации;
- Применять антивирусные средства защиты информации;
- Читать (интерпретировать) интерфейс специализированного программного обеспечения, находить контекстную помощь, работать с документацией;
- Применять специализированное программное обеспечение для сбора, хранения и обработки информации в соответствии с изучаемыми профессиональными модулями;
- Пользоваться автоматизированными системами делопроизводства;
- Применять методы и средства защиты информации.

### В **результате освоения учебной дисциплины обучающийся должен знать:**

- Основные методы и средства обработки, хранения, передачи и накопления информации;
- Назначение, состав, основные характеристики компьютера;
- Основные компоненты компьютерных сетей, принципы пакетной передачи данных, организацию межсетевого взаимодействия;
- Назначение и принципы использования системного и прикладного программного обеспечения;
- Технологию поиска информации в Интернет;
- Принципы защиты информации от несанкционированного доступа;
- Правовые аспекты использования информационных технологий и программного обеспечения;
- Основные понятия автоматизированной обработки информации;
- Направления автоматизации профессиональной деятельности;
- Назначение, принципы организации и эксплуатации информационных систем;
- Основные угрозы и методы обеспечения информационной безопасности;

#### **В результате освоения учебной дисциплины обучающийся должен овладеть:**

- Понимать сущность и социальную значимость своей будущей профессии, проявлять к ней ОК.01 устойчивый интерес.
- ОК.02 Организовывать собственную деятельность, выбирать типовые методы и способы выполнения профессиональных задач, оценивать их эффективность и качество.
- ОК.03 Принимать решения в стандартных и нестандартных ситуациях и нести за них ответственность.
- ОК.04 Осуществлять поиск и использование информации, необходимой для эффективного выполнения профессиональных задач, профессионального и личностного развития
- ОК.05 Владеть информационной культурой, анализировать и оценивать информацию с использованием информационно-коммуникационных технологий.
- ОК.06 Работать в коллективе и команде, эффективно общаться с коллегами, руководством, потребителями.
- ОК.07 Брать на себя ответственность за работу членов команды (подчиненных), результат выполнения заданий.
- ОК.08 Самостоятельно определять задачи профессионального и личностного развития, заниматься самообразованием, осознанно планировать повышение квалификации
- ОК.09 Ориентироваться в условиях частой смены технологий в профессиональной деятельности<br>ПК.1.1 Выявлять потребность в товарах.
- Выявлять потребность в товарах.
- ПК.1.2 Осуществлять связи с поставщиками и потребителями продукции, информацию с использованием информационно-коммуникационных технологий.
- ПК 1.3. Управлять товарными запасами и потоками.
- ПК 1.4. Оформлять документацию на поставку и реализацию товаров.
- ПК.2.1 Идентифицировать товары по ассортиментной принадлежности
- ПК.2.2 Организовывать и проводить оценку качества товаров
- ПК.2.3 Выполнять задания эксперта более высокой квалификации при проведении товароведной экспертизы
- ПК.3.1 Участвовать в планировании основных показателей деятельности организации
- ПК.3.2 Планировать выполнение работ исполнителями
- ПК.3.3 Организовывать работу трудового коллектива.
- ПК.3.4 Контролировать ход и оценивать результаты выполнения работ и оказания услуг исполнителями.
- ПК.3.5 Оформлять учетно-отчетную документацию

## **1.4. Рекомендуемое количество часов на освоение учебной дисциплины:**

Максимальная учебная нагрузка - 87 часов обязательной аудиторной учебной нагрузки - 58 часов; самостоятельной работы - 29 часов.

## **2. СТРУКТУРА И ПРИМЕРНОЕ СОДЕРЖАНИЕ УЧЕБНОЙ ДИСЦИПЛИНЫ 2.1. Объем учебной дисциплины и виды учебной работы**

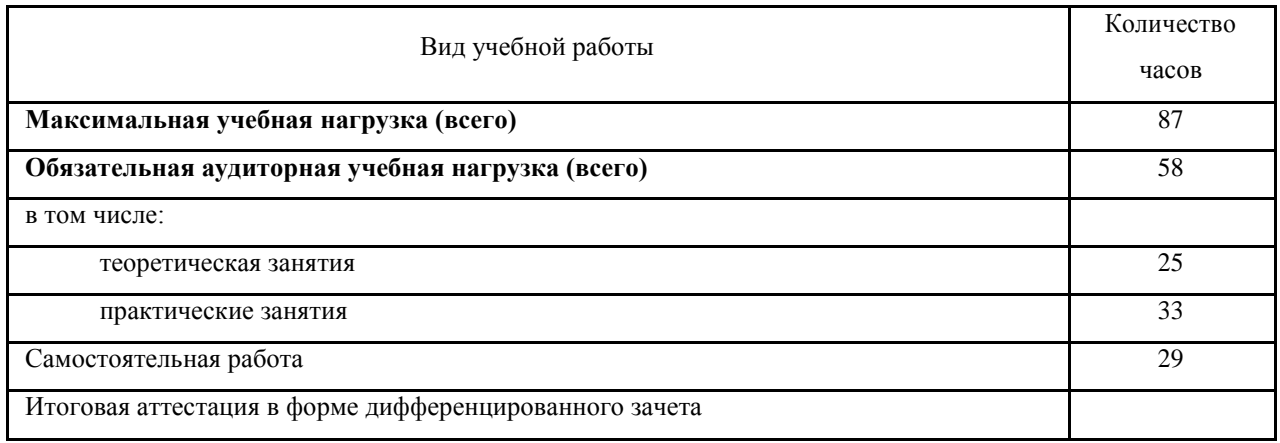

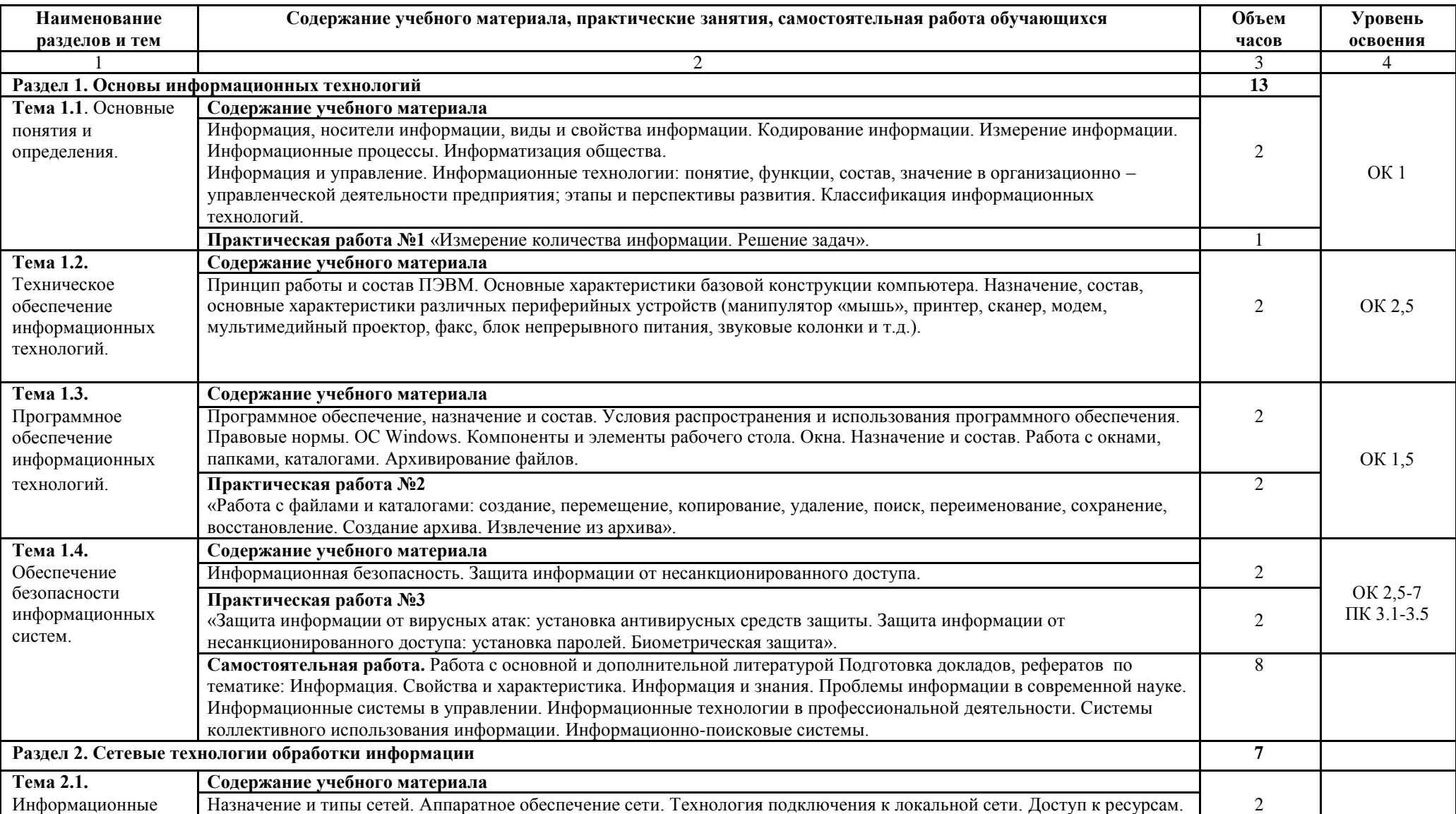

# **2.2. Тематический план и содержание учебной дисциплины «Информационные технологии в профессиональной деятельности»**

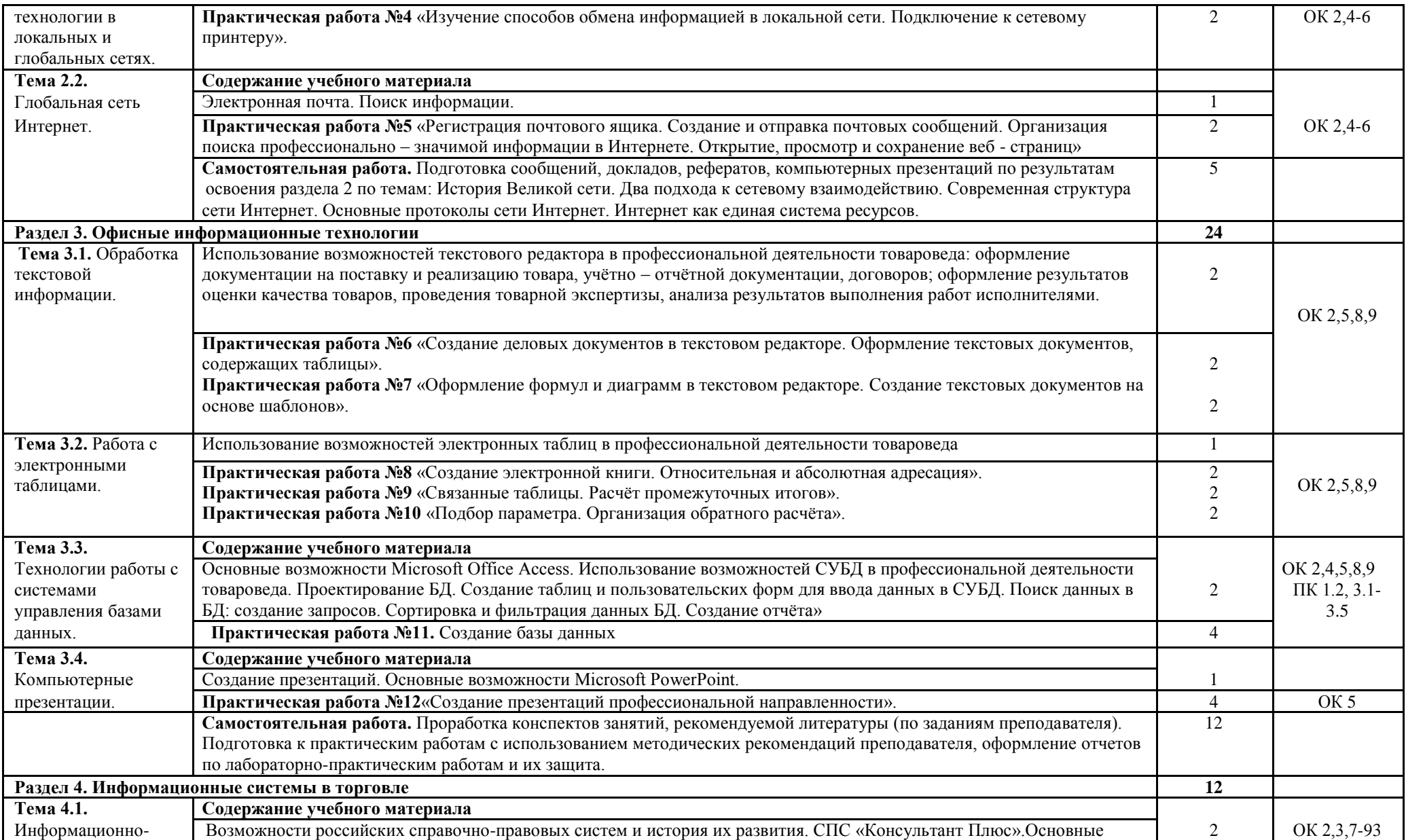

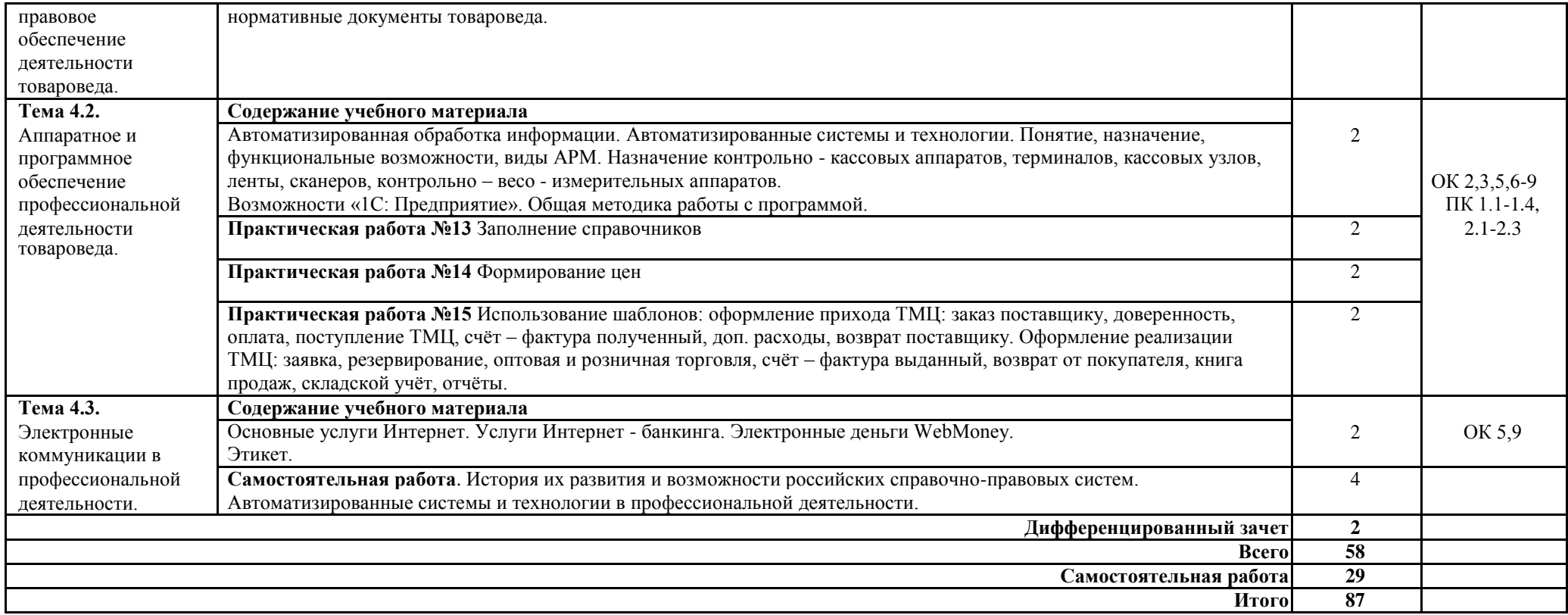

## **3. УСЛОВИЯ РЕАЛИЗАЦИИ УЧЕБНОЙ ДИСЦИПЛИНЫ**

### **3.1. Учебно-методическое и материально-техническое обеспечение программы учебной дисциплины**

### **Требования к минимальному материально-техническому обеспечению**

Реализация программы дисциплины требует наличия лаборатории **информационных технологий в профессиональной деятельности.**

Оборудование учебного кабинета: доска для письма, столы компьютерные

Учебно-наглядные пособия: лицензионное программное обеспечение, тестирующая

компьютерная программа, обучающие программы и тренажеры, УМК:

- разработки лекционных занятий;
- разработки практических занятий;
- сборники тестовых заданий;
- учебные пособия-самоучители;
- задачник-практикум;
- обучающие программы;
- комплект презентаций;

Технические средства обучения: компьютеры, демонстрационное оборудование, сканер, принтер

## **3.2. Информационное обеспечение обучения**

## **Основные источники**

1. Михеева Т.А., Информационные технологии в проф. деятельности: учебник для сред.проф.образования/Т.А. Михеева -.: ИЦ «Академия», 2004.- 167 с.

2. Сапков В.В Информационные технологии и компьютеризация делопроизводства: Учебное пособие для нач.проф. образования / В.В. Сапков. – М.: ИЦ «Академия»,2008.-288с

3. Угринович Н.Д. Информатика и информационные технологии [Текст]: учебник для 10-11 классов /Н.Д. Угринович.- М.: БИНОМ. Лаборатория знаний, 2006.- 512 с.

## **Дополнительные источники:**

1. Информационная культура [Текст]: учебное пособие. Часть 1 /под ред. Т.А. Матвеевой, А.Г. Гейна. – Екатеринбург: Центр «Учебная книга», 2006.- 392 с.

2. Информационная культура. Информатика и информационные технологии [Текст]: учебное пособие. Часть 2 / под ред. Т.А. Матвеевой, А.Г. Гейна. - Екатеринбург: Центр «Учебная книга», 2007.- 416 с.

3.Михеева Е.В. Практикум по информатике [Текст]: учебное пособие /Е.В. Михеева.- М.: ИЦ «Академия», 2004.- 235 с.

4. Семакин И.Г. Информатика. Структурированный конспект базового курса[Текст] /И.Г.Семакин. – М.: ИЦ «Академия», 2004.- 167 с.

5. Семакин И.Г. Информатика [Текст]: учебник 10-11 класс /И.Г.Семакин, Е.К. Хеннер.- М.: ИЦ «Академия», 2007.- 435 с.

6. Струмпе Н.В. Оператор ЭВМ. Практические работы [Текст]: учеб. пособие для нач. проф. образования /Н.В. Струмпе.- М.: ИЦ «Академия», 2008.- 112 с.

## **Интернет-ресурсы:**

1. Википедия Свободная энциклопедия [Электронный ресурс] / [Wikimedia Foundation, Inc.; 2](mailto:Wikimedia%20Foundation,%20Inc.)001. – Режим доступа: [http://ru.wikipedia.org, с](http://ru.wikipedia.org/)вободный. - Загл. с экрана. - Яз. рус., англ.

2. Документы и материалы деятельности Федерального агентства по образованию [Электронный ресурс] / ФГУ ГНИИ ИТТ "Информика"; ред. Иванников А.Д.; Web-мастер [webmaster@iot.ru, 2](mailto:webmaster@iot.ru)004. – Режим доступа: [http://www.ed.gov.ru, с](http://www.ed.gov.ru/)вободный. - Загл. с экрана. - Яз. рус., англ.

3. Информационная система «Единое окно доступа к образовательным ресурсам» [Электронный ресурс] / ФГУ ГНИИ ИТТ "Информика", 2005. – Режим доступа: [http://window.edu.ru, с](http://window.edu.ru/)вободный. - Загл. с экрана. - Яз. рус.

4. Информационные технологии в образовании [Электронный ресурс] /2013. – Режим доступа: [http://www.rusedu.info -](http://www.rusedu.info/) Сайт RusEdu:; свободный. - Загл. с экрана. - Яз. рус., англ.

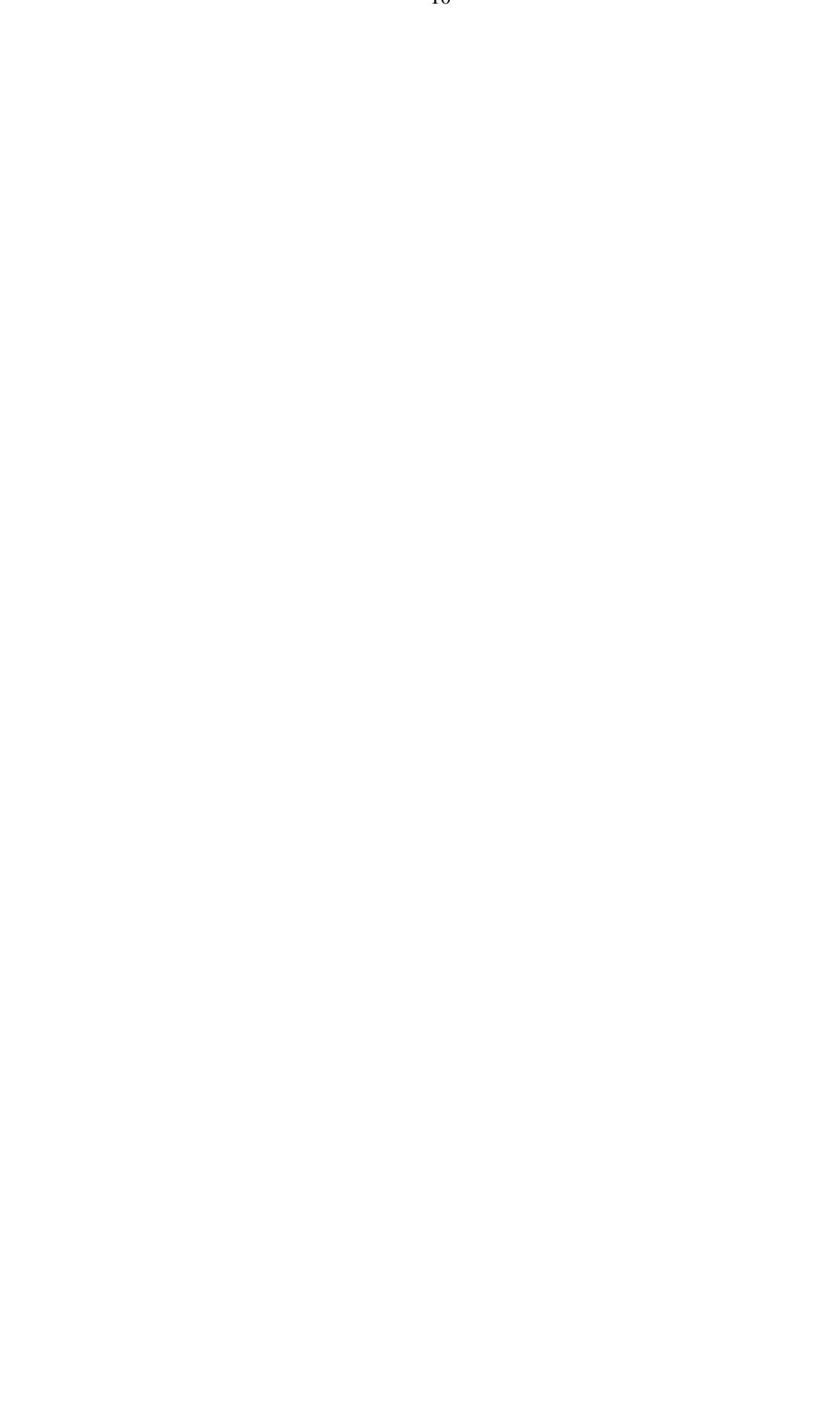

# **4. КОНТРОЛЬ И ОЦЕНКА РЕЗУЛЬТАТОВ ОСВОЕНИЯ ДИСЦИПЛИНЫ**

**Контроль и оценка** результатов освоения дисциплины осуществляется преподавателем в процессе проведения практических занятий а также выполнения обучающимися индивидуальных заданий, проектов.

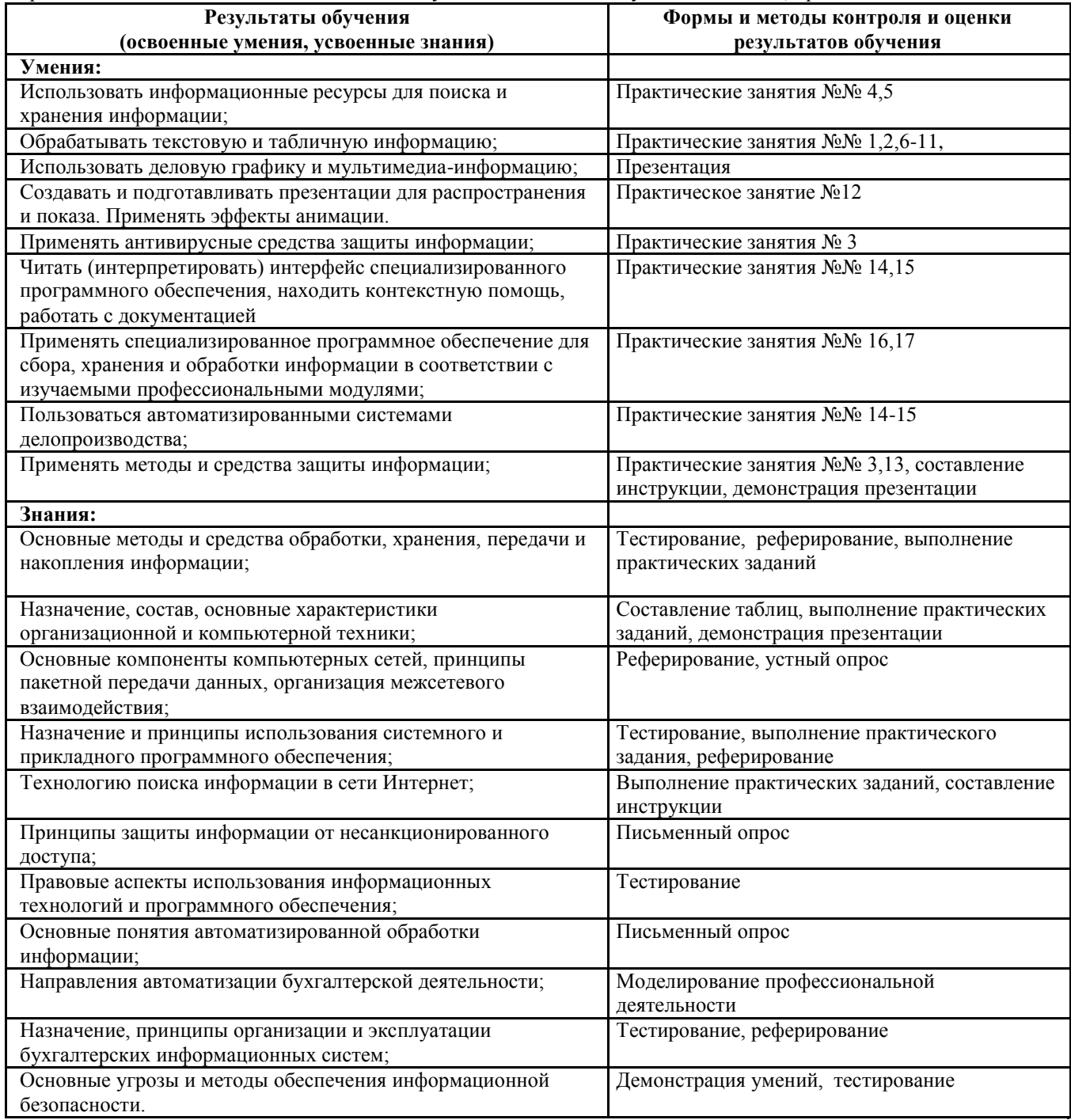

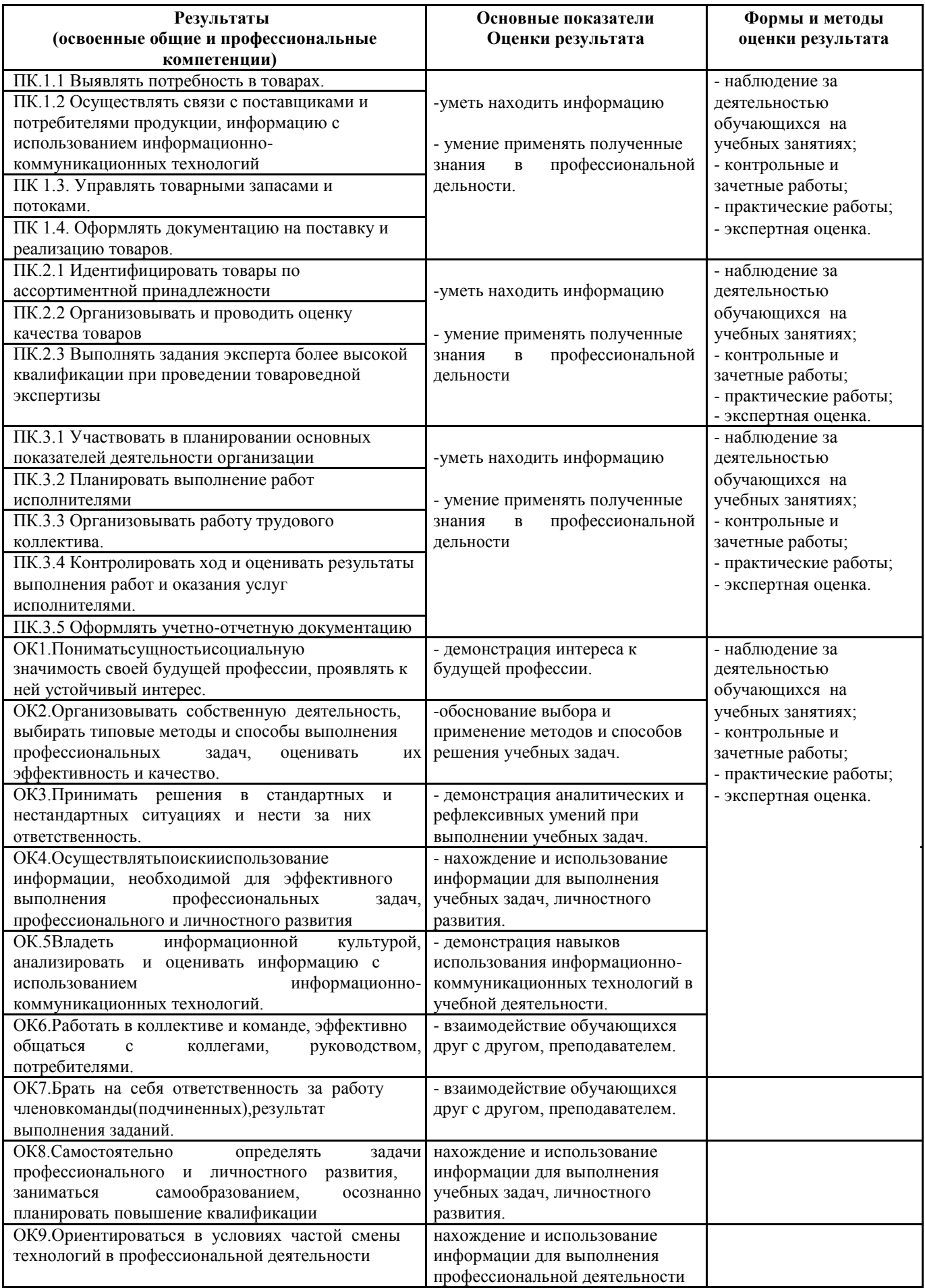